# **robô da pixbet**

- 1. robô da pixbet
- 2. robô da pixbet :galera bet logo
- 3. robô da pixbet :roleta da alegria

# **robô da pixbet**

Resumo:

**robô da pixbet : Recarregue e ganhe! Faça um depósito em condlight.com.br e receba um bônus colorido para continuar sua jornada vencedora!** 

contente:

As eleições presidenciais brasileiras estão à beira de acontecer, e com elas vêm as apostas políticas. Uma das casas de apostas mais populares do Brasil, Pixbet, oferece apostas no vencedor das eleições.

Como Funciona a Aposta Presidencial

Na prática, ao realizar uma aposta de R\$ 100 na vitória de um candidato, o apostador receberá um determinado valor de volta, dependendo da cotação (

odd

) do mesmo. Por exemplo, se o atual presidente, Jair Messias Bolsonaro, tiver uma cotação de 2.35 e for reeleito, um apostador poderá embolsar R\$ 235.16.

#### [solverde apostas desportivas](https://www.dimen.com.br/solverde-apostas-desportivas-2024-06-30-id-45625.pdf)

TV Globo robô da pixbet (estilizado como tvglobo; português: [teve alobu], "Globe TV", ou ente Globo robô da pixbet e, alternativamente, Global), anteriormente conhecida como Rede Globo,

uma rede de televisão brasileira free-to-air, lançada pelo proprietário de mídia o Marinho em robô da pixbet 26 de abril de 1965. TV Globe - Wikipedia en.wikipedia : bo

# **robô da pixbet :galera bet logo**

### **robô da pixbet**

Aprenda a usar uma plataforma de apostas da bet365 com praticidade.

#### **robô da pixbet**

- Faça login em robô da pixbet conta na bet365 Brasil clicando no "Login", uma parte superior 1. à direcita do site da Bet 365.
- 2. Depois,ntro da robô da pixbet conta contos e clique em "Depositar".
- 3. Selecção o método de pagamento dessejado.

### **Como Apostar**

- Escolha o mesmo que você deseja apor.
- Clique em "Apostar".
- Definindo um quanta que você deseja aparecer.

• Clique em "Apostar Agora".

#### **Dicas e Truques**

- Aprenda a user as ferramentas de anallise para dardos for amanetar suas chances.
- Tente apostar em vão eventos para oumentando suas chances de vitória.
- nunca aposto mais do que você pode pagar.

#### **Encerrado**

Aperfeiçoe um uso do Pixbet é fácil e pode ser uma pessoa maneira de se divertir em apostar nos meios desportivos. Siga passa os passos para chegar ao fim!

### **Como depositar 1 real em Pixbet?**

Para depositar 1 real em Pixbet, siga estes passos:

- 1. Faça login na robô da pixbet conta Pixbet.
- 2. Clique no botão "Depósito" na área do usuário.
- 3. Introduza o montante que pretende depositar (neste caso, 1 real).
- 4. Confirme seu login e clique no botão "Depósito".
- 5. Você receberá uma mensagem de confirmação assim que o depósito for bem-sucedido.

Você depositou com sucesso 1 real na Pixbet.

Nota: Certifique-se de verificar se há promoções disponíveis da Pixbet antes do depósito.

#### **Métodos de depósito Depósito mínimo Depósito máximo**

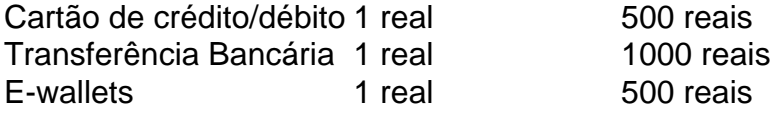

### **Como se retirar da Pixbet?**

Para se retirar da Pixbet, siga estes passos:

- 1. Faça login na robô da pixbet conta Pixbet.
- 2. Clique no botão "Retirar" na área do usuário.
- 3. Insira o valor que deseja retirar.
- 4. Escolha o seu método de retirada preferido.
- 5. Confirme seu login e clique no botão "Retirar".
- 6. Você receberá uma mensagem de confirmação assim que a retirada for bem-sucedida.

Já chega, já te retiraste da Pixbet.

### **robô da pixbet :roleta da alegria**

Você diz que os jovens russos são "muitas vezes referidos como 'Geração P' por terem vivido apenas sob a presidência de Putin" ('Ele mal podia esperar para se juntar': milhares dos novos Russos morrem na guerra da Ucrânia, 29 maio). No entanto. A frase foi cunhada no título do romance russo publicado robô da pixbet 1999 - um ano antes Vladimir Rússia pela primeira vez tornou-se presidente e seu autor Victor Pelevin disse o p referido **Pizdets** 

, às vezes traduzido como a geração que foi "parafusada".

Paul Moss Londres London Em uma recente viagem ao Musée d'Orsay (Cartas, 3 de junho), eu estava tão farto com pessoas robô da pixbet pé na frente das pinturas tirando selfie que comecei a {img}bombardear. Deve haver gente do mundo se perguntando: quem é aquela velha louca e cabelo como explosão numa fábrica? Lillian Adams Hereford Mel Stride, ministro conservador diz: "Podemos confortavelmente levantar 6 bilhões de euros para reprimir a evasão e evitação fiscal" (Relatório 28 maio). Realmente? Qual partido fechou o grande maioria das agências fiscais locais do HMRC. Ian Arnott (ex-HMRC) **Peterborough** Ao contrário da teoria de Zoe Williams (Opinion, 3 Junho), ficar robô da pixbet forma não me fez mais direita. Mas então eu ouço o Guardian's Politics Weekly UK podcast no ginásio Peter Kershaw Melhores hotéis: Hertfordshire, Inglaterra Se o parlamento tivesse 650 deputados negros Mhairi (adeus a tudo isso, 3 de junho), não estaria na bagunça robô da pixbet que está. Alguma chance da clonagem dela antes ela sair? Mark Brett,

Cobham, Surrey

Author: condlight.com.br

Subject: robô da pixbet

Keywords: robô da pixbet

Update: 2024/6/30 3:43:37